# Systemprogrammierung

Grundlagen von Betriebssystemen

### Teil B – VIII. Zwischenbilanz

Wolfgang Schröder-Preikschat

28. Juli 2022

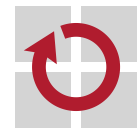

# Agenda

SP1 Lehrziele C UNIX Einleitung Rechnerorganisation Betriebssystemkonzepte Betriebsarten

SP2 Ausblick

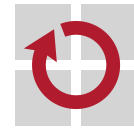

SP1 Lehrziele C UNIX Einleitung Rechnerorganisation Betriebssystemkonzepte Betriebsarten

SP2 Ausblick

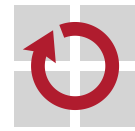

## Definition (Systemprogrammierung)

Erstellen von Softwareprogrammen, die Teile eines Betriebssystems sind beziehungsweise mit einem Betriebssystem direkt interagieren oder die Hardware (genauer: Zentraleinheit<sup>a</sup> und Peripherie<sup>b</sup>) eines Rechensystems betreiben müssen.

<sup>a</sup>central processing unit (CPU), ein-/mehrfach, ein-, mehr- oder vielkernig.  $^b$ Geräte zur Ein-/Ausgabe oder Steuerung/Regelung "externer Prozesse".

Auch schon mal zwischen zwei Stühlen sitzend:

- Anwendungssoftware ("oben") einerseits п
	- ermöglichen, unterstützen, nicht entgegenwirken
	- **Plattformsysteme** ("unten") andererseits
		- **anwendungsspezifisch verfügbar machen**
		- **Problemorientiert betreiben**, bedingt verbergen
			- nachteilige Eigenschaften versuchen zu kaschieren Quelle: arcadja.com, Franz Kott

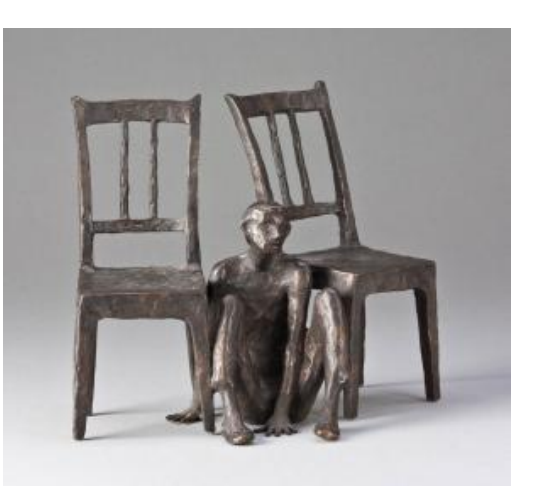

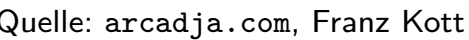

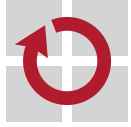

# Kurzeinführung in C [1]

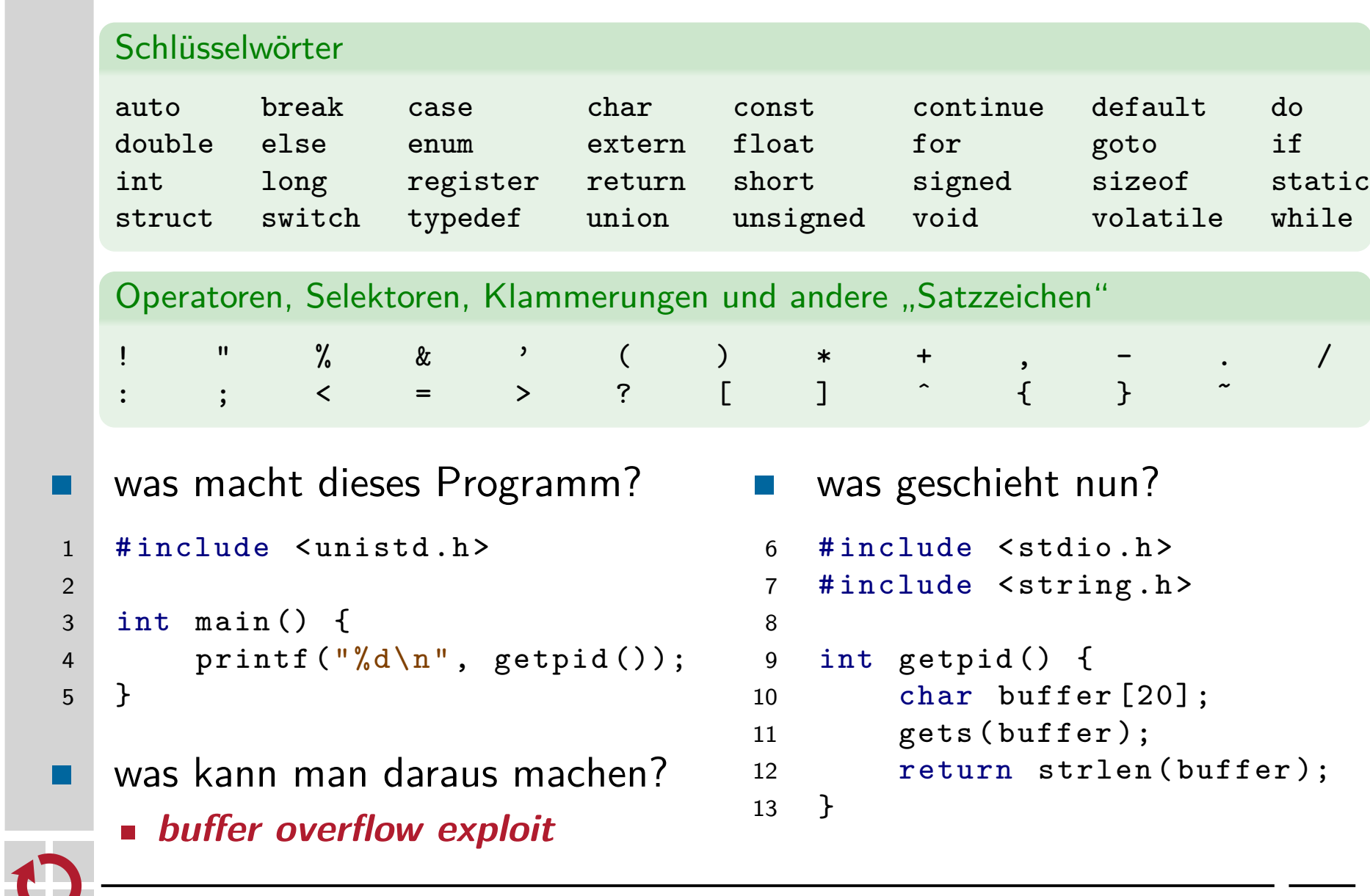

# $Quellprogramm \mapsto Prozess$  [2] und [3, S. 26ff.]

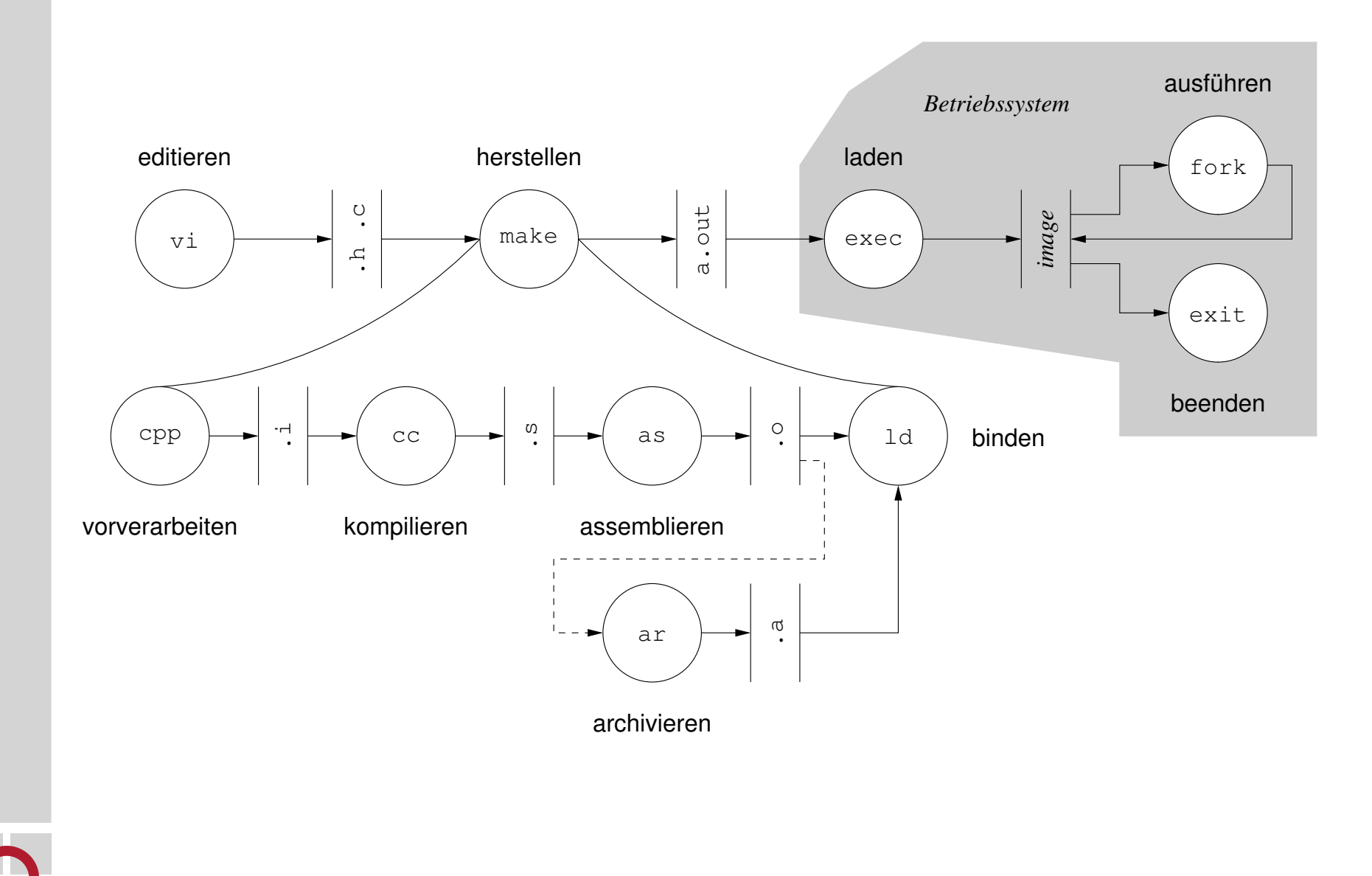

Die Funktionsweise (auch) von Betriebssystemen zu verstehen, hilft bemerkenswerte Erscheinungen innerhalb eines Rechensystems zu begreifen und in ihrer Bedeutung besser einzuschätzen.

**Eigenschaften** (features) von Betriebssystemen erkennen:

- funktionale Verwaltung der Betriebsmittel (Prozessor, Speicher, Peripherie) für eine Anwendungsdomäne
- nichtfunktionale dabei anfallender Zeit-, Speicher-, Energieverbrauch
	- d.h., **Gütemerkmale** einer Implementierung
- aus den funktionalen Eigenschaften resultierendes **Systemverhalten** ш unterscheiden von Fehlern (bugs) des Systems
	- um Fehler kann ggf. "herum programmiert" werden
	- um zum Anwendungsfall unpassende Eigenschaften oft jedoch nicht

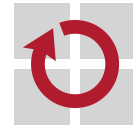

 $^{\rm 1}$ Analytische Lernmethode, die die Vermittlung eines Stoffes als Gesamtheit in den Mittelpunkt stellt, um dann konstituierende Elemente weiter zu untersuchen.

# Schichtenfolge in Rechensystemen [10]

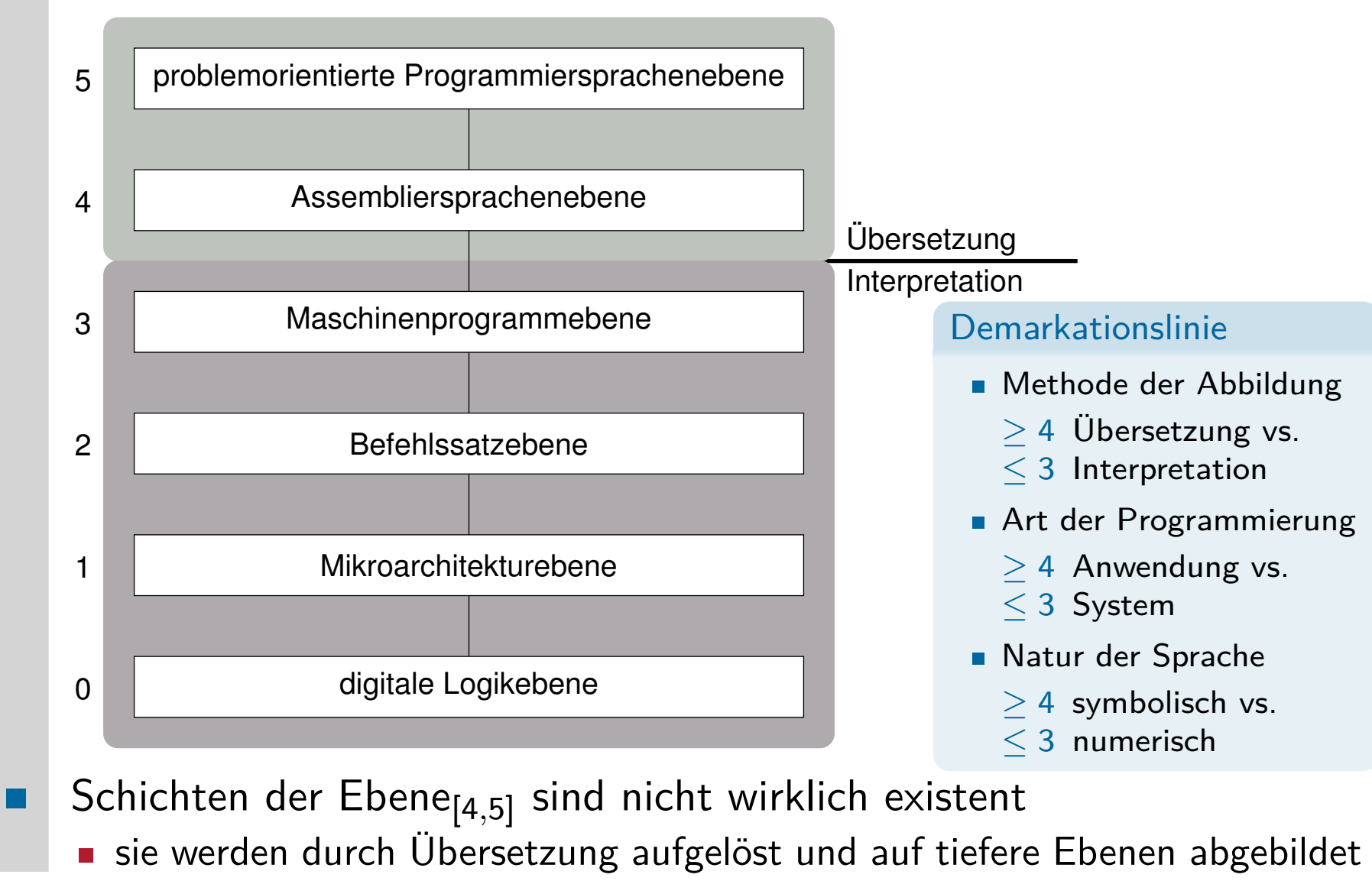

so dass am Ende nur ein Maschinenprogramm (Ebene<sub>3</sub>) übrigbleibt

# Schichten und abstrakte/reale Prozessoren [10]

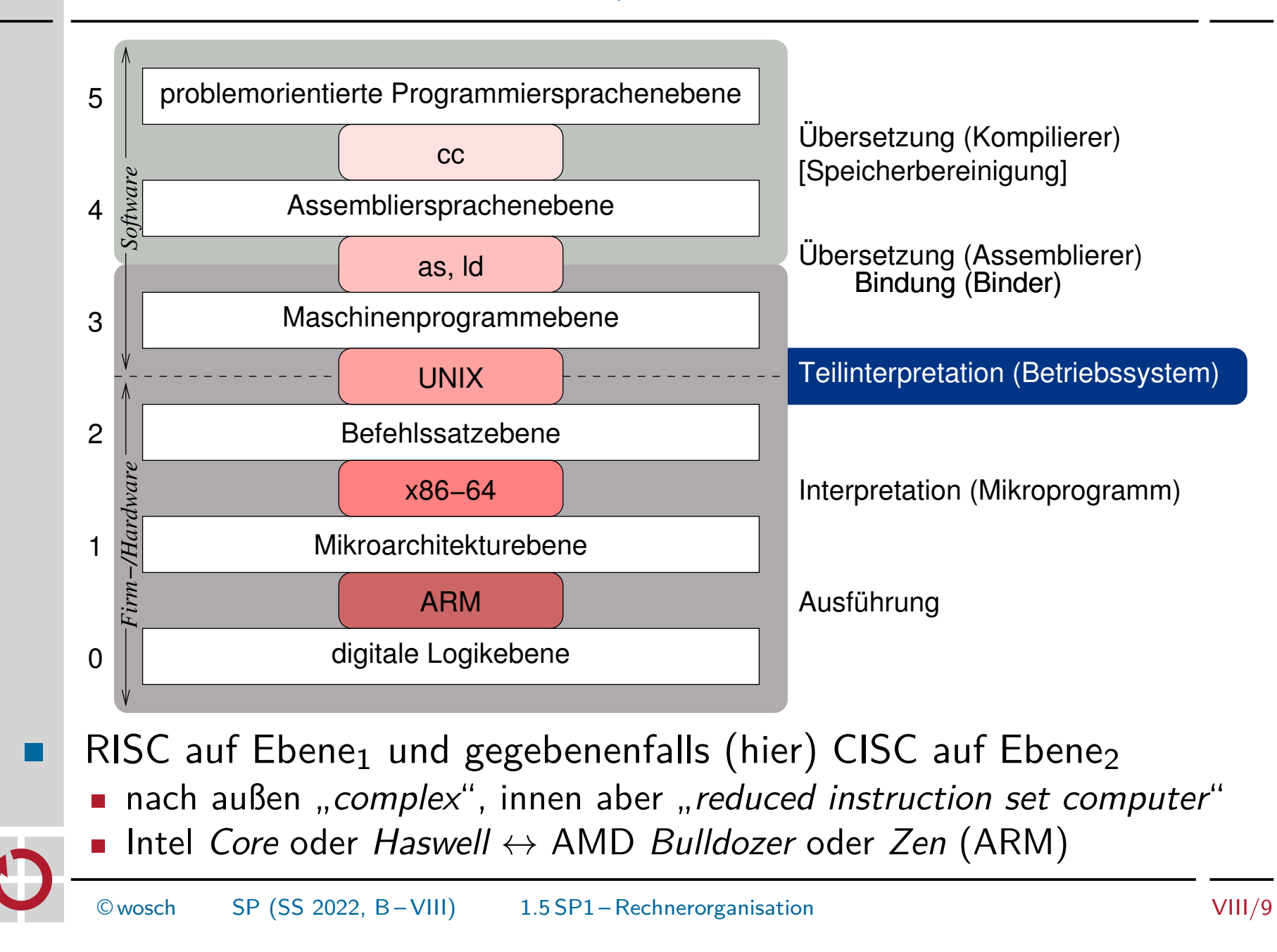

### Systemaufrufschnittstelle (system call interface)<sup>2</sup> [7]

```
1 read :
2 push % ebx
3 movl 16 (% esp), % edx
4 movl 12 (%esp),%ecx
5 movl 8(% esp), % ebx
6 mov $3 ,% eax
7 int $0x80
8 pop % ebx
9 cmp $ -4095 ,% eax
10 jae __syscall_error
11 ret
```
- **E** "Grenzübergangsstelle" Aufrufstumpf
	- **EXECUTE: EXECUTE:** einerseits erscheint ein Systemaufruf als normaler Prozeduraufruf
	- **andererseits bewirkt der Systemaufruf** einen Moduswechsel
- sorgt für **Ortstransparenz** (funktional)
	- die Lokalität der aufgerufenen Systemfunktion muss nicht bekannt sein
- Systemaufrufe sind **Prozedurfernaufrufe**, um **Prozessdomänen** in П kontrollierter Weise zu überwinden
	- 3–5 tatsächliche Parameter (Argumente) in Registern übergeben
		- 6 Systemaufrufnummer (Operationskode) in Register übergeben
		- 7 Domänenwechsel (Ebene<sub>3</sub>  $\mapsto$  Ebene<sub>2</sub>) auslösen
			- Aufruf abfangen (trap) und dem Betriebssystem zustellen
	- $9-10$  Status überprüfen und ggf. Fehlerbehandlung durchführen

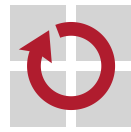

 $2^2$ UNIX Programmers Manual (UPM), Lektion 2 — man(2)

- Befehle der Maschinenprogrammbene, also Ebene<sub>3</sub>-Befehle sind... П
	- "normale" Befehle der Ebene<sub>2</sub>, die die CPU direkt ausführen kann
		- **unprivilegierte Befehle**, die in jedem Arbeitsmodus ausführbar sind
	- $\blacksquare$ , unnormale" Befehle der Ebene<sub>2</sub>, die das Betriebssystem ausführt
		- **privilegierte Befehle**, die nur im privilegierten Arbeitsmodus ausführbar sind
- die "aus der Reihe fallenden" Befehle stellen Adressräume, Prozesse, Speicher, Dateien und Wege zur Ein-/Ausgabe bereit
	- **Interpreter dieser Befehle ist das Betriebssystem**
	- der dadurch definierte Prozessor ist die **Betriebssystemmaschine**
	- demzufolge ist ein Betriebssystem immer nur **ausnahmsweise** aktiv
		- es muss von außerhalb aktiviert werden
			- programmiert im Falle eines Systemaufrufs (CD80: Linux/x86) oder einer sonstigen synchronen Programmunterbrechung (trap)
			- nicht programmiert, also nicht vorhergesehen, im Falle einer asynchronen Programmunterbrechung (interrupt)
		- **E** es deaktiviert sich immer selbst, in beiden Fällen programmiert (CF:  $\times$ 86)

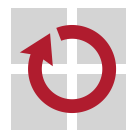

Betriebssysteme bringen Programme zur Ausführung, in dem dazu Prozesse erzeugt, bereitgestellt und begleitet werden

im Informatikkontext ist ein Prozess ohne Programm nicht möglich

- die als Programm kodierte Berechnungsvorschrift definiert den Prozess
- das Programm legt damit den Prozess fest, gibt ihn vor
- gegebenenfalls bewirkt, steuert, terminiert es gar andere Prozesse
	- wenn das Betriebssystem die dazu nötigen Befehle anbietet!

ein Programm beschreibt (auch) die Art des Ablaufs eines Prozesses П sequentiell • eine Folge von zeitlich nicht überlappenden Aktionen

- verläuft deterministisch, das Ergebnis ist determiniert
- $parallel \nightharpoonup$  nicht sequentiell
- in beiden Arten besteht ein Programmablauf aus **Aktionen**

Beachte: Programmablauf und Abstraktionsebene

Ein und derselbe Programmablauf kann auf einer Abstraktionsebene sequentiell, auf einer anderen parallel sein.

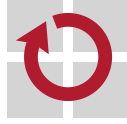

# Speicherverwaltung: Politiken [11]

zentrale Aufgabe ist es, über die **Speicherzuteilung** an einen Prozess ш Buch zu führen und seine Adressraumgröße dazu passend auszulegen Platzierungsstrategie (placement policy)

wo im Hauptspeicher ist noch Platz?

zusätzliche Aufgabe kann die **Speichervirtualisierung** sein, um trotz knappem Hauptspeicher Mehrprogrammbetrieb zu maximieren Ladestrategie (fetch policy)

**E** wann muss ein Datum im Hauptspeicher liegen?

Ersetzungsstrategie (replacement policy)

■ welches Datum im Hauptspeicher ist ersetzbar?

- die zur Durchführung dieser Aufgaben typischerweise zu verfolgenden Strategien profitieren voneinander — oder bedingen einander
	- ein Datum kann ggf. erst platziert werden, wenn Platz freigemacht wurde
	- etwa indem das Datum den Inhalt eines belegten Speicherplatzes ersetzt

bevor ein Datum geladen werden kann, ist Platz dafür bereitzustellen

- ggf. aber ist das so ersetzte Datum später erneut zu laden
- 

# Speicherverwaltung: "Reviere" [11]

normalerweise sind die **Verantwortlichkeiten** auf mehrere Ebenen  $\blacksquare$ innerhalb eines Rechensystems verteilt

Speicherzuteilung • Maschinenprogramm und Betriebssystem

**Haldenspeicher, Hauptspeicher** 

 $\blacksquare$ 

ш

- Speichervirtualisierung ist allein Aufgabe des Betriebssystems
	- **Haupt-/Arbeitsspeicher, Ablage**
- das Maschinenprogramm verwaltet den seinem Prozess (-adressraum) jeweils zugeteilten Speicher **lokal** eigenständig
	- stellt dabei **sprachenorientierte Kriterien** in den Vordergrund
		- typisch für den Haldenspeicher  $\sim$  malloc/free
	- das Betriebssystem verwaltet den gesamten Haupt-/Arbeitsspeicher **global** für alle Prozessexemplare bzw. -adressräume
		- stellt dabei **systemorientierte Kriterien** in den Vordergrund
			- hilft, einen Haldenspeicher zu verwalten  $\sim$  z.B. sbrk/mmap
- Maschinenprogramm und Betriebssystem gehen somit eine **Symbiose** ein, sie nehmen eine **Arbeitsteilung** vor
	- genauer gesagt: das Laufzeitsystem (libc) im Maschinenprogramm

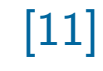

# Prozessadressraum Organisation des Namensraums

**Seitenadressierung** (paging) mittels **Seitentabelle** [11, S. 29–30] п giede von der CPU generierte Adresse wird gedeutet als  $A_p = (p, o)$ , wobei  $V$ ersatz  $o = [0, 2<sup>w</sup> - 1]$ , mit  $9 \le w \le 30$  (offset) Seitennummer  $p = [0, 2^{n-w} - 1]$ , mit 32  $\le n \le 64$ , Tabellenindex **EXECTE:** eine gewöhnliche lineare Adresse  $\rightsquigarrow$  eindimensionaler Adressraum - d.h., Oktetts oder Worte in einer Dimension aufgereiht **Segmentierung** (segmentation) mittels **Segmenttabelle** [3, S. 37] **jede Adresse ist repräsentiert als Zweitupel**  $A_s = \langle s, d \rangle$ **, wobei** Segmentname  $s = [0, 2^m - 1]$ , mit  $12 \le m \le 18$ , Tabellenindex Verschiebung  $d = [0, 2^n - 1]$ , mit  $32 \le n \le 64$  (displacement) **EXAGO EXAGO EXAGO EXAGO EXAGO EXAGO EXAGO EXAGO EXAGO EXAGO EXAGO EXAGO EXAGO EXAGO EXAGO EXAGO EXAGO EXAGO EXAGO EXAGO EXAGO EXAGO EXAGO EXAGO EXAGO EXAGO EXAGO EXAGO EXAGO EXAGO EXAGO EXAGO EXAGO EXAGO EXAGO EXAGO EXAGO** d.h., Segmente in der ersten und Segmentinhalte in der zweiten Dimension Kombination (vgl. [3, S. 38–40]): .

- **segmentierte Seitenadressierung** (segmented paging)
	- die Seitentabellen sind segmentiert, d.h.,  $A_p = (p, o)$  mit  $p = (s, d)$
- **seitennummerierte Segmentierung** (paged segmentation)
	- die Segmente sind seitennummeriert, d.h.,  $A_s = \langle s, d \rangle$  mit  $d = (p, o)$  oder die Segmenteinheit generiert eine lineare Adresse  $A_p$  für die Seiteneinheit

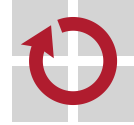

# Organisation des Ablagespeichers Dateisystem (file system)

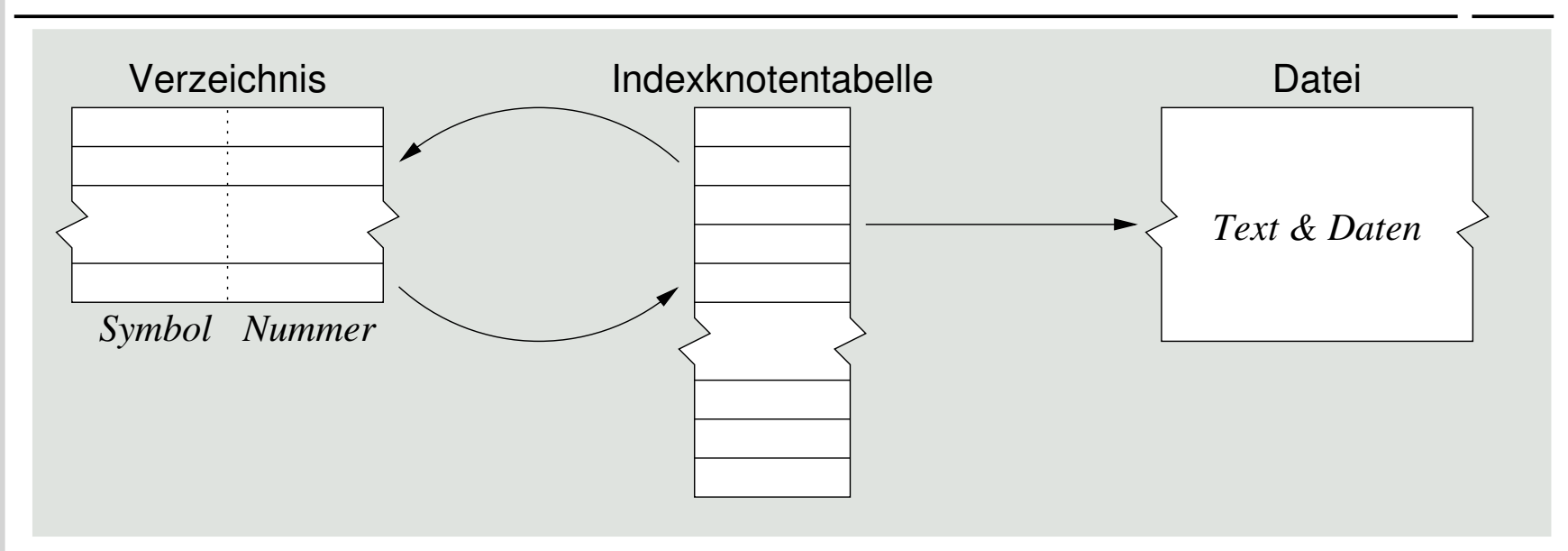

- die **Indexknotentabelle** (inode table) ist ein statisches Feld (array) von Indexknoten und die zentrale Datenstruktur
	- ein Indexknoten ist **Deskriptor** insb. eines Verzeichnisses oder einer Datei
- das **Verzeichnis** (directory) ist eine **Abbildungstabelle**, es übersetzt symbolisch repräsentierte Namen in Indexknotennummern
	- eine von der Namensverwaltung des Betriebssystems definierte Datei

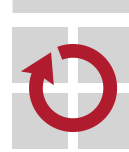

 $\blacksquare$ 

die **Datei** (file) ist eine abgeschlossene Einheit zusammenhängender Daten beliebiger Repräsentation, Struktur und Bedeutung

# Stapelbetrieb [12]

- abgesetzter Betrieb: Satellitenrechner, Hauptrechner
	- **Entlastung durch Spezialrechner**
- überlappte Ein-/Ausgabe: DMA, Interrupts nebenläufige Programmausführung
- überlappte Auftragsverarbeitung: Einplanung, Vorgriff п
	- **Verarbeitungsstrom von Aufträgen**
	- abgesetzte Ein-/Ausgabe: Spooling
		- **Entkopplung durch Pufferbereiche**
- Mehrprogrammbetrieb: Multiprogramming
	- **Multiplexen der CPU**
	- dynamisches Laden: Überlagerung (overlay)
		- programmiertes Nachladen von Programmbestandteilen

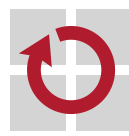

# Mehrzugangsbetrieb [5]

- Dialogbetrieb: Dialogstationen
	- mehrere Benutzer gleichzeitig bedienen können
- Hintergrundbetrieb: Mischbetrieb
	- **Programme im Vordergrund starten**
- Teilnehmerbetrieb: Zeitscheibe, Timesharing
	- eigene Dialogprozesse absetzen können
- Teilhaberbetrieb: residente Dialogprozesse
	- sich gemeinsame Dialogprozesse teilen können
- Multiprozessorbetrieb: Parallelrechner, SMP H
	- **Parallelverarbeitung von Programmen**
	- Speicheraustausch: Swapping, Paging
		- von ganzen Prozessadressräumen oder einzelnen Bestandteilen

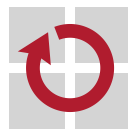

- externe (physikalische) Prozesse definieren, was genau bei einer nicht termingerecht geleisteten Berechnung zu geschehen hat: weich (soft) auch "schwach"
	- das Ergebnis ist weiterhin von Nutzen, verliert jedoch mit jedem weiteren Zeitverzug des internen Prozesses zunehmend an Wert
	- die Terminverletzung ist tolerierbar
	- fest  $(firm)$  auch "stark"
		- das Ergebnis ist wertlos, wird verworfen, der interne Prozess wird abgebrochen und erneut bereitgestellt
		- die Terminverletzung ist tolerierbar
	- hart (hard) auch "strikt"
		- Verspätung der Ergebnislieferung kann zur "Katastrophe" führen, dem internen Prozess wird eine **Ausnahmesituation** zugestellt
		- Terminverletzung ist keinesfalls tolerierbar aber möglich...

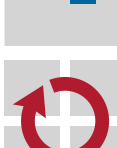

ggf. zusätzlich geforderte Randbedingung ist die Termineinhaltung unter allen Last- und Fehlerbedingungen

# Gliederung

SP1 Lehrziele  $\subset$ UNIX Einleitung Rechnerorganisation Betriebssystemkonzepte Betriebsarten

## SP2 Ausblick

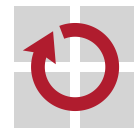

### Prozessverwaltung

- **Einplanung (klassisch, Fallstudien)**
- Koroutinen, Programmfäden, Einlastung

### **Synchronisation**

- ein-/mehrseitig, blockierend/nicht-blockierend
- Verklemmungen (Gegenmaßnahmen, Auflösung)

### Speicherverwaltung

- Adressräume, MMU (Pentium)
- **Disziplinen, virtueller Speicher, Arbeitsmenge**

### Dateiverwaltung  $\blacksquare$

- **Organisation des Hintergrundspeichers**
- Datenverfügbarkeit (RAID)

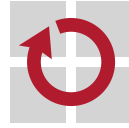

# Literaturverzeichnis I

- [1] KLEINÖDER, J.: Kurzeinführung in C. In: [13], Kapitel 2
- [2] Kleinöder, J. : Vom C-Programm zum UNIX-Prozess. In: [13], Kapitel 3
- [3] KLEINÖDER, J.; SCHRÖDER-PREIKSCHAT, W.: Adressbindung. In: [13], Kapitel 6.3
- [4] KLEINÖDER, J.; SCHRÖDER-PREIKSCHAT, W.: Betriebssystemmaschine. In: [13], Kapitel 5.3
- [5] Kleinöder, J. ; Schröder-Preikschat, W. : Dialog- und Echtzeitverarbeitung. In: [13], Kapitel 7.2
- [6] Kleinöder, J. ; Schröder-Preikschat, W. : Einführung. In: [13], Kapitel 4

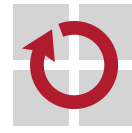

# Literaturverzeichnis II

- [7] Kleinöder, J. ; Schröder-Preikschat, W. : Maschinenprogramme. In: [13], Kapitel 5.2
- [8] Kleinöder, J. ; Schröder-Preikschat, W. : Organisation. In: [13], Kapitel 1
- [9] Kleinöder, J. ; Schröder-Preikschat, W. : Prozesse. In: [13], Kapitel 6.1
- [10] KLEINÖDER, J.; SCHRÖDER-PREIKSCHAT, W.: Rechnerorganisation. In: [13], Kapitel 5.1

[11] KLEINÖDER, J.; SCHRÖDER-PREIKSCHAT, W.: Speicher. In: [13], Kapitel 6.2

[12] KLEINÖDER, J.; SCHRÖDER-PREIKSCHAT, W.: Stapelverarbeitung. In: [13], Kapitel 7.1

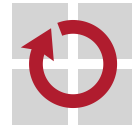

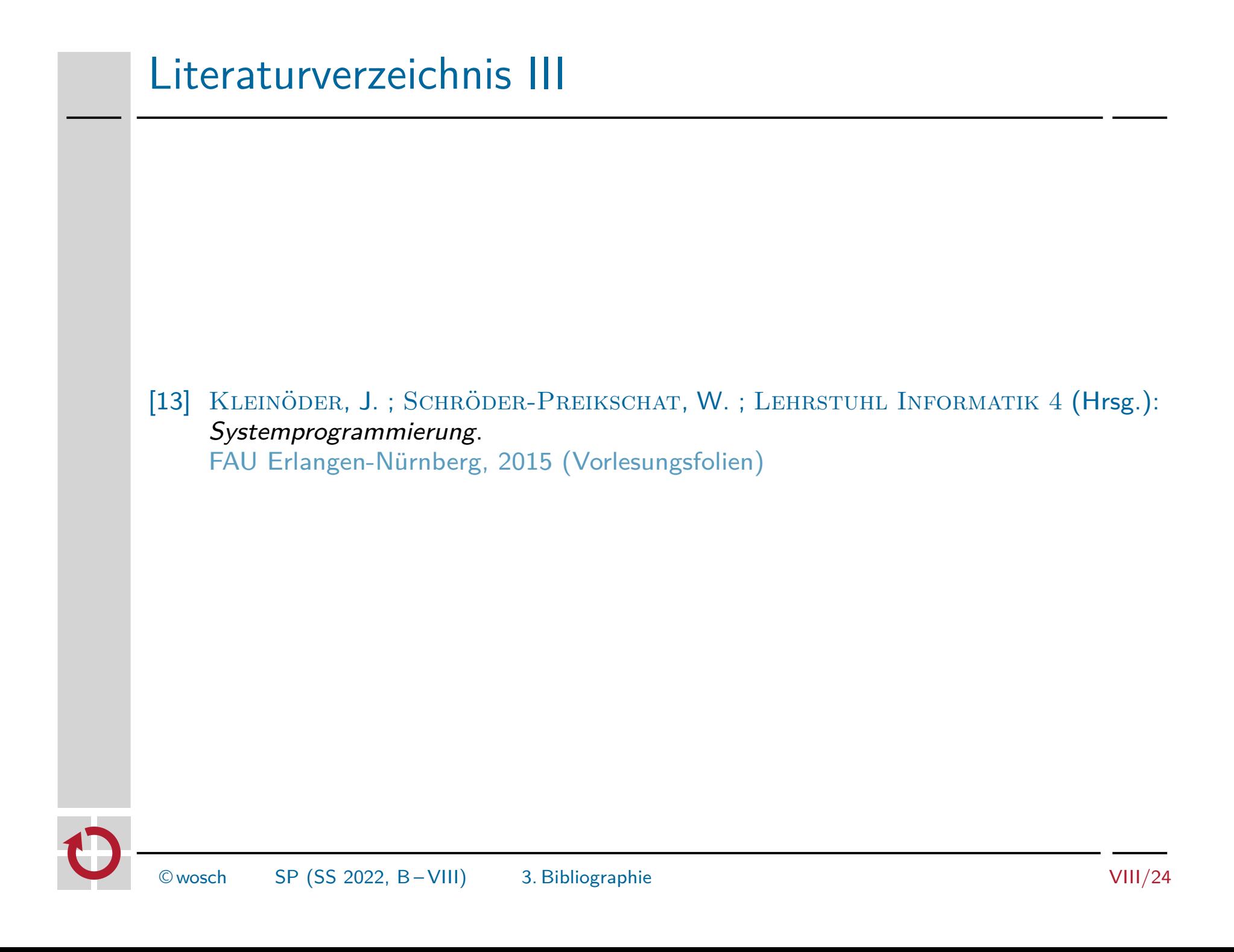